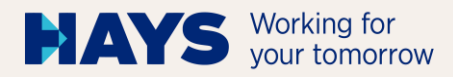

# **Anleitung zur Reisekostenaufstellung**

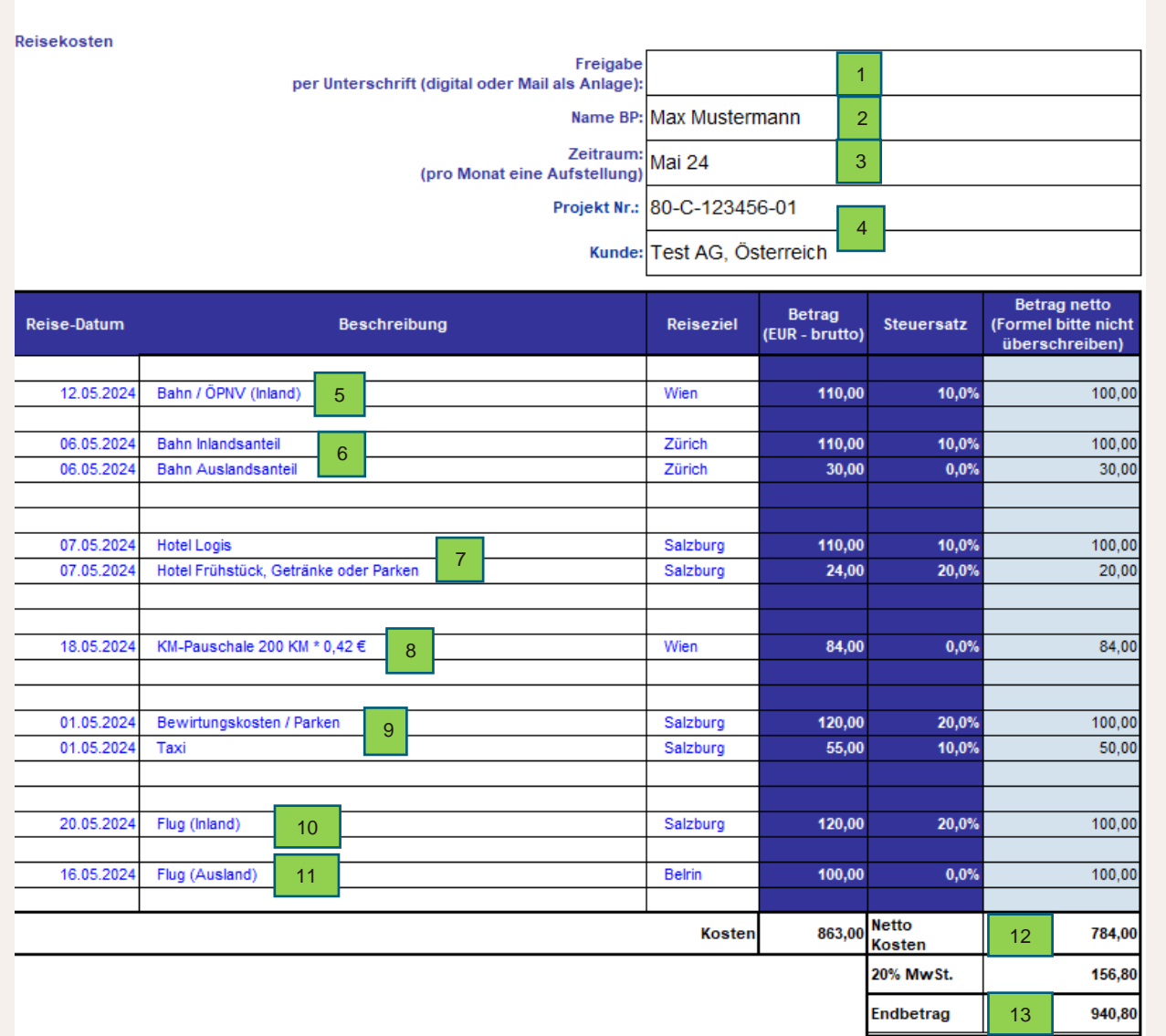

## **Pflichtfelder:**

- 1. Freigabe des Kunden-Projektleiters per Unterschrift, digitale Signatur oder händisch + Datum (alternativ per eMail)
- 2. Name des BPs
- 3. Leistungs-/Abrechnungsmonat und Jahr
- 4. Projektnummer und Name des Kunden

### **Kosten - Beispiele:**

5. Bahn- / ÖPNV-Tickets, Inland = 10 % MwsSt.

6. Bahn-Tickets, International Bei Bahnreisen über Landesgrenzen hinweg, können verschiedene Steuersätze anfallen

#### Bsp.: Wien – Zürich

- $Inlandsanteil = 10 % MwSt.$
- Auslandsanteil =  $0\%$  MwSt.
- 7. Hotelrechnungen Beträge getrennt für Logis und Frühstück erfassen. MwSt. gem. Hotelrechnung.
- 8. KM-Pauschale Angabe gefahrene KM \* 0,42 € Pauschalen immer 0% MwSt.
- 9. Bewirtungsbelege / Parken / Taxi Steuersätze gem. Beleg
- 10. Flug Inland =  $20\%$  MwSt.
- 11. Flug International =  $0\%$  MwSt

### **Finale-Kosten (automatische Berechnung):**

- 12. Netto Kosten = ohne Steuern
- 13. Enbetrag = Brutto inkl. Steuern zur Auszahlung